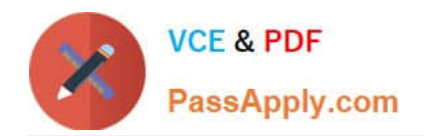

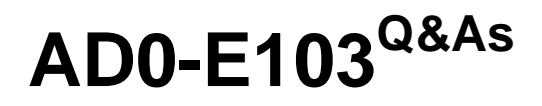

Adobe Experience Manager Developer

# **Pass Adobe AD0-E103 Exam with 100% Guarantee**

Free Download Real Questions & Answers **PDF** and **VCE** file from:

**https://www.passapply.com/ad0-e103.html**

100% Passing Guarantee 100% Money Back Assurance

Following Questions and Answers are all new published by Adobe Official Exam Center

**C** Instant Download After Purchase

- **83 100% Money Back Guarantee**
- 365 Days Free Update
- 800,000+ Satisfied Customers

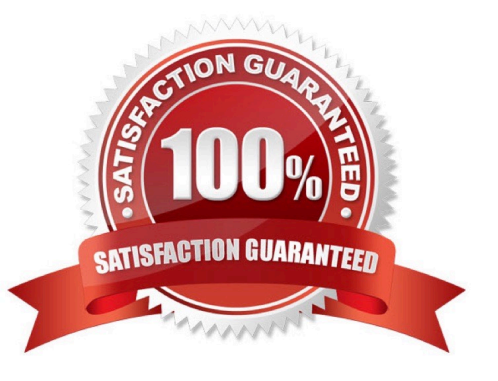

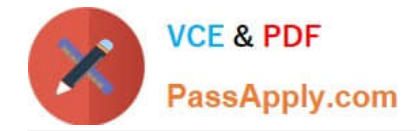

#### **QUESTION 1**

A developer creates an editable template with a Layout Container. The developer needs to restrict the Layout Container to just one column layout.

What should the developer do to the editable template to enforce this restriction?

- A. Using Template Editor, set the responsive settings to 1 column for Layout Container Policy.
- B. Add responsive column control component to the template and set column type to 1.
- C. Overlay wcm.foundation.components.page.responsive Client Library and set @max\_col to 1.
- D. Using Template Editor, lock the Structure Component for the template.

Correct Answer: A

#### **QUESTION 2**

A developer is installing a content package with the package manager. The developer needs to restrict the approximate number of nodes in a batch that is saved to persistent storage in one transaction.

How should the developer modify the number of transient nodes to be triggered until automatic saving?

- A. AEM instances automatically modify the number of transient nodes based on the load balancing.
- B. Modify the export package manifest header and copy the content package to AEM installation folder.
- C. Select the option MergePreserve for the Access Control Handling drop-down in the Install Package dialog-box.
- D. Change the value of Save Threshold in the Install Package dialog-box.

Correct Answer: C

#### **QUESTION 3**

A customer bundle of an application is in state "Installed" after deploying it with Maven.

What should a developer do to change it to state "Active"?

- A. Use the "Update" action for the bundle in the Apache Felix Web Console.
- B. Use the "Start" action for the bundle in the Apache Felix Web Console.
- C. Reinstall the content package using the package manager.
- D. Ensure all OSGi requirements are met and re-deploy using Maven.

Correct Answer: A

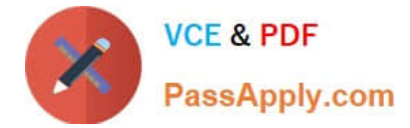

# **QUESTION 4**

A developer determines that the dispatcher is NOT refreshing the cached page /content/sampleproject/

sample.html after it is updated.

The dispatcher.any contains the following entries:

```
/cacheł.
    /docroot "/opt/dispatcher/cache"
    /statfile "/tmp/dispatcher-website.stat"
    /statfileslevel "2"
    /rules
      \left\{ \right./0000 {/glob "*" /type "allow"}
      \mathcal{F}/invalidate
      \{/0000 {/glob "*" /type "deny"}
      \rightarrowł
```
Refer to the \$DOCROOT directory below:

```
[user@group /opt/dispatcher/cache]$ ls -la
total<sub>2</sub>
drwxr-xr-x. 5 apache apache 4096 Feb 11 11:41.
drwxr-xr-x. 3 apache apache 4096 Nov 29 16:07 ..
drw-r--r--. 4 root root 4096 Feb 7 03:21 content
-rw-r--r--. 1 apache apache 0 Feb 7 03:19 .stat
```
The dispatcher needs to cache the page and refresh it after it gets updated. What action should the developer take to meet these requirements?

A. Remove /statfile or /statfileslevel.

- B. Delete the contents of the DOCROOT directory.
- C. Change the value of the entry /statfileslevel to "3".

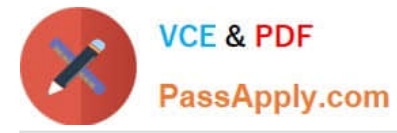

D. Add the entry /0001 { /glob "-.html" /type "allow" } in the /invalidate section.

Correct Answer: D

## **QUESTION 5**

An AEM site experiences slower page loads. A developer needs to identify the slow running requests.

How should a developer analyze the requests with long response times?

A. Use rlog.jar with the following command \$ java -jar ../opt/helpers/rlogs.jar -n 10 requests.log to identify long running requests.

B. Use proxy.jar with the following command java -jar proxy.jar to debug the webserver and AEM server communication.

C. Download Heapdumps from Tools > Operations > Diagnosis and analyze the Heapdumps using the Memory Analyzer Tool.

D. Embed /libs/foundation/components/timing component in the Page Component and verify the page load time.

Correct Answer: C

#### **QUESTION 6**

A developer has a component foobar that consists of the files listed below: script-a.js

script-b.js

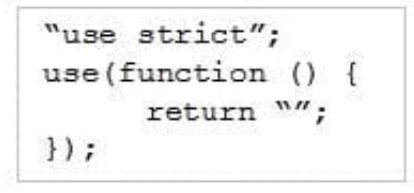

#### foobar.html

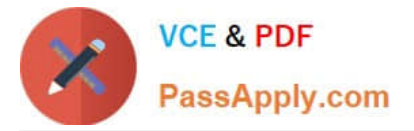

```
<div data-sly-use.a="script-a.js" data-sly-use.b="script-b.js">
     <div data-sly-attribute.class="${a}" class="bar"></div>
     <div class="bar" data-sly-attribute.class="${a}"></div>
     <div class="foo" data-sly-attribute.class="${b}"></div>
     <div data-sly-attribute.class="${a}"></div>
\langle/div>
```
What is the output when this component is rendered?

```
A.
     <div>
          <div class="bar"></div>
          <div class="foo"></div>
          <div></div>
          <div></div>
    \langle/div>
```
B.

```
<div>
     <div class="bar"></div>
     <div class="foo"></div>
     <div></div>
     <div class=""></div>
\langle/div>
```
C.

```
\langle \text{div} \rangle<div class="foo"></div>
      <div class="foo"></div>
       <div class=""></div>
      <div class="foo"></div>
\langle/div>
```
D. <div> <div class="bar"></div> <div class="bar"></div> <div class="foo"></div> <div class=""></div>  $\langle$ /div>

- A. Option A
- B. Option B

C. Option C

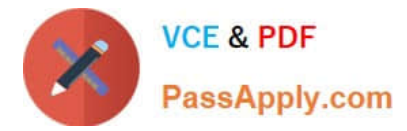

D. Option D

Correct Answer: C

# **QUESTION 7**

A developer creates a custom Client Library named foobar.

This Client Library embeds 5 other Client Libraries and contains 10 JavaScript source files. One of these

files, called foo. is, has a bug on line 8 which causes an exception. The Client Library is throwing this

exception on line 1350 when it is included on a webpage.

How should a developer find the exact line in foo.js where the exception has been thrown?

- A. 1. Enable JS/CSS minification in OSGi configuration console for HTML Library Manager.
- 2. Check the JavaScript exception log in the OSGi web console.
- B. 1. Temporarily remove the embedded Client Libraries of the foobar Client Library.
- 2. Use the browser JavaScript debugging tools.
- C. 1. Add the selector debugClientLibs to the page request.
- 2. Check the JavaScript exception log in the OSGi web console.
- D. 1. Add the query parameter debugClientLibs=true to the request.
- 2. Use the browser JavaScript debugging tools.

Correct Answer: D

## **QUESTION 8**

A developer is creating a custom component on the page /latestBlogs.html that needs to list all the titles of the blogs pages under /content/blogs.

How does this component get the list of child pages?

A. Instantiate a node object with session.getNode(/content/blogs) and then iterate through the child nodes and print the title for each.

B. Use PageManager.getPage("/content/blogs") of the static PageManager class to instantiate a Page object and then iterate through the child pages and print the title for each.

C. Use the QueryDebugger to look for all children of /content/blogs and then iterate through the result set and print the title for each.

D. Adapt the resourceResolver to the PageManager service, then use the getPage(/content/blogs) to instantiate a Page

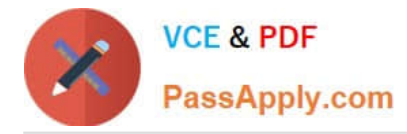

object and then iterate through the child pages and print the title for each.

Correct Answer: B

Reference: https://helpx.adobe.com/experience-manager/6-2/sites/developing/using/reference-materials/ javadoc/com/day/cq/wcm/api/PageManager.html

#### **QUESTION 9**

A developer needs to create a new component called "Component A". Component A must show a list of other components that all have a resource type of existing "Component B". Component A must render this list of tiles for each Component B where the tile rendering is different from the default one. The list of rendered tiles must be reusable by future new components.

How should the developer implement this functionality?

A. Create a script for tile rendering in Component B and use data-sly-resource attribute with a Sling selector in Component A to render the tile.

B. Component A overlays Component B and overwrites the base renderer to facilitate the tiles.

C. Component A inherits from Component B and overwrites the base renderer to facilitate the tiles.

D. Component A calls the HTL of Component B directly using a data-sly-include attribute.

Correct Answer: A

#### **QUESTION 10**

In which maven build phase is the content package assembled?

A. compile

- B. deploy
- C. package
- D. install
- Correct Answer: A

Reference: http://adamcin.net/vltpack-maven-plugin/

#### **QUESTION 11**

Which log file should a developer use to search for exception stack traces?

- A. /crx-quickstart/logs/request.log
- B. /crx-quickstart/logs/error.log

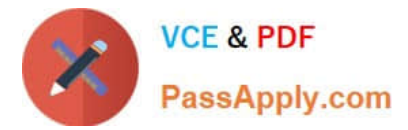

- C. /crx-quickstart/logs/access.log
- D. /crx-quickstart/logs/info.log

Correct Answer: B

#### **QUESTION 12**

A service component periodically retrieves content from an external REST interface and saves the information in JCR. The REST endpoint is configured via an OSGi service property. There is one URL for production (runmode prod) and another URL for all other environments.

How should a developer configure the OSGi service?

A. Underneath /apps//settings, create the sub folders global and prod and node with name .conf each and configure the properties via node properties.

B. Underneath /config//settings, create the sub folders config.default and config.prod and a file with the name .config each and list the properties as key value pairs in there.

C. Underneath /apps/, create the sub folders config and config.prod and a file with the name .config each and list the properties as key value pairs in there.

D. Underneath /config//settings, create the sub folders config and config.prod and a file with the name .config each and list the properties as key value pairs in there.

Correct Answer: A

#### **QUESTION 13**

A developer has a component located under the path /apps. This component has a Client Library which is directly loaded onto a page. The publish instance loads the page correctly. The dispatcher also loads the page but the Client Library is missing.

How should the developer resolve this issue, while taking security into consideration?

- A. Change the ACLs for the Client Library.
- B. Move the Client Library under /apps/library.
- C. Add the property allowProxy with a boolean value true.
- D. Allow the path to the clientlibs on the dispatcher.

Correct Answer: C

Reference: https://docs.adobe.com/content/help/en/experience-manager-64/developing/introduction/ clientlibs.html

#### **QUESTION 14**

A developer is working on a dialog for a contact list component. The dialog has the following requirements:

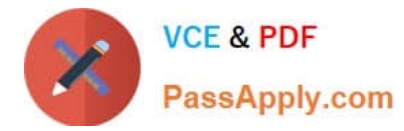

1.

The list of contacts must include one or more entries.

2.

Contact details must include a full name.

3.

Contact details must include an email address

4.

Contact details can optionally include a short bio

5.

Authors need to be able to rearrange the contacts in the list

Which dialog configuration should the developer use to meet all of these requirements?

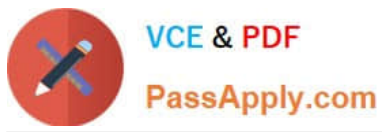

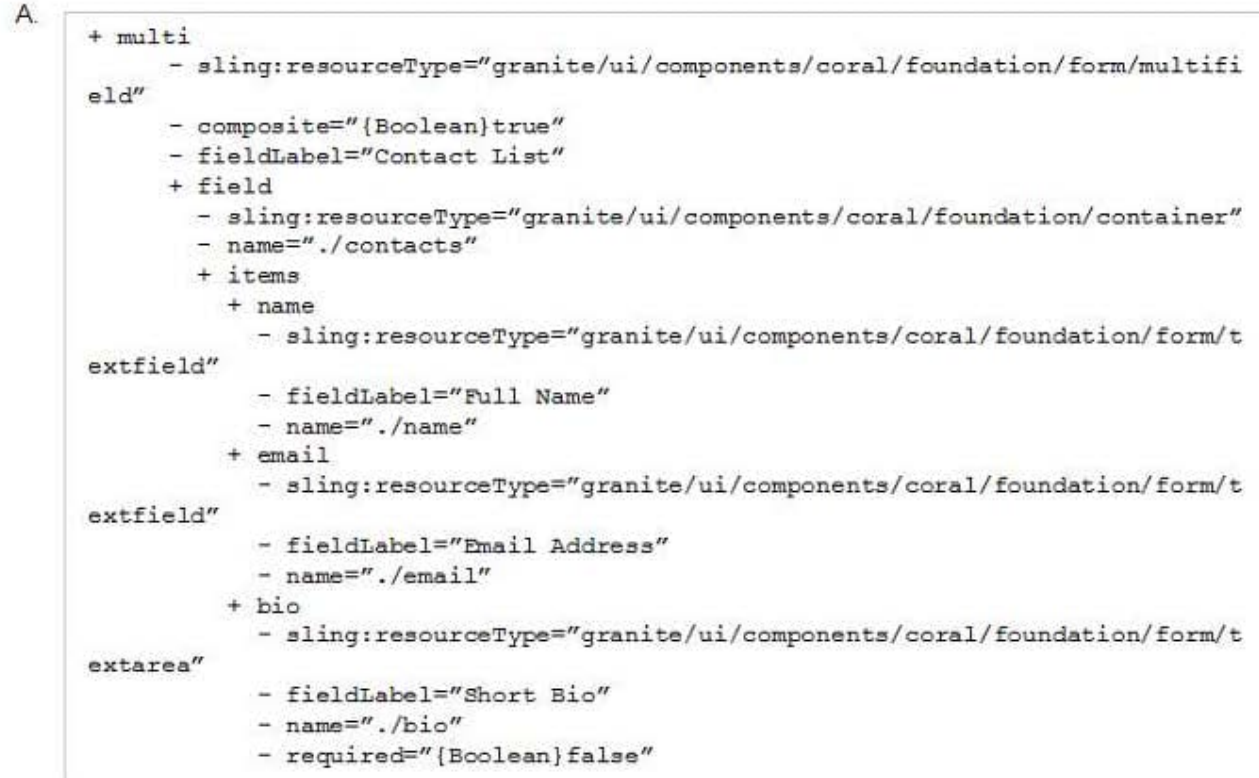

#### $B$

```
+ multi
     - sling:resourceType="granite/ui/components/coral/foundation/form/multifi
e1d''- composite="{Boolean}true"
     - fieldLabel="Contact List"
     - required="{Boolean}true"
     + field
       - sling:resourceType="granite/ui/components/coral/foundation/container"
       - name="./contacts"
       + items
         + name
           - sling: resourceType="granite/ui/components/coral/foundation/form/t
extfield"
           - fieldLabel="Full Name"
           - name="./name"
           - required="{Boolean}true"
         + email- sling: resourceType="granite/ui/components/coral/foundation/form/t
extfield"
           - fieldLabel="Email Address"
           - name="./email"
           - required="{Boolean}true"
         + bio- sling:resourceType="granite/ui/components/coral/foundation/form/t
extarea"
           - fieldLabel="Short Bio"
           - name="./bio"
```
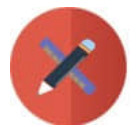

 $\mathcal{C}$ 

# **VCE & PDF** PassApply.com

+ multi - sling:resourceType="granite/ui/components/coral/foundation/form/multifi  $eld''$ - fieldLabel="Contact List" - required=" (Boolean)true" + field - sling:resourceType="granite/ui/components/coral/foundation/container" - composite="{Boolean}true" - name="./contacts" + items  $+$  name - sling:resourceType="granite/ui/components/coral/foundation/form/t extfield" - fieldLabel="Full Name"  $-$  name="./name" - required="{Boolean}true"  $+$   $email$ - sling: resourceType="granite/ui/components/coral/foundation/form/t extfield" - fieldLabel="Email Address"  $-$  name="./email" - required="{Boolean}true"  $+ bi$ - sling:resourceType="granite/ui/components/coral/foundation/form/t extarea" - fieldLabel="Short Bio"  $-$  name="./bio"

```
D.
```

```
+ multi
     - sling:resourceType="granite/ui/components/coral/foundation/form/multifi
eld"
     - fieldLabel="Contact List"
     + field
       - sling: resourceType="granite/ui/components/coral/foundation/container"
       - composite="{Boolean}true"
        - name="./contacts"
       + items
         + name
           - sling:resourceType="granite/ui/components/coral/foundation/form/t
extfield"
           - fieldLabel="Full Name"
           - name="./name"
         + email
           - sling:resourceType="granite/ui/components/coral/foundation/form/t
ext{find"- fieldLabel="Email Address"
           - name="./email"
         + bio- sling: resourceType="granite/ui/components/coral/foundation/form/t
extarea"
           - fieldLabel="Short Bio"
           - name=''./bio"
           - required="{Boolean}false"
```
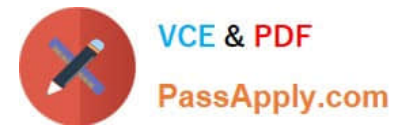

- A. Option A
- B. Option B
- C. Option C
- D. Option D
- Correct Answer: A

#### **QUESTION 15**

A developer is working on a project locally and needs to install packages manually. The deployments to the localhost must be automated to speed up development. This functionality must be toggled on and off, depending on the needs of the developer.

Which step should the developer take to achieve this?

A. Configure the maven install plugin by defining the target URL, username, and password as maven properties.

B. Run maven with the deploy phase. Maven will install the package on all local AEM instances running without further configuration.

C. Add a maven profile and configure the content package maven plugin within this profile.

D. Write a script that does a PUT call to AEM each time maven builds a new package.

Correct Answer: A

[AD0-E103 PDF Dumps](https://www.passapply.com/ad0-e103.html) [AD0-E103 Study Guide](https://www.passapply.com/ad0-e103.html) [AD0-E103 Braindumps](https://www.passapply.com/ad0-e103.html)